## HOW to upgrade ALN agent setup file

Run ALN agent setup file as administrator rights:

Following below screenshot:

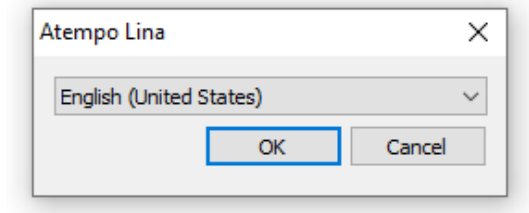

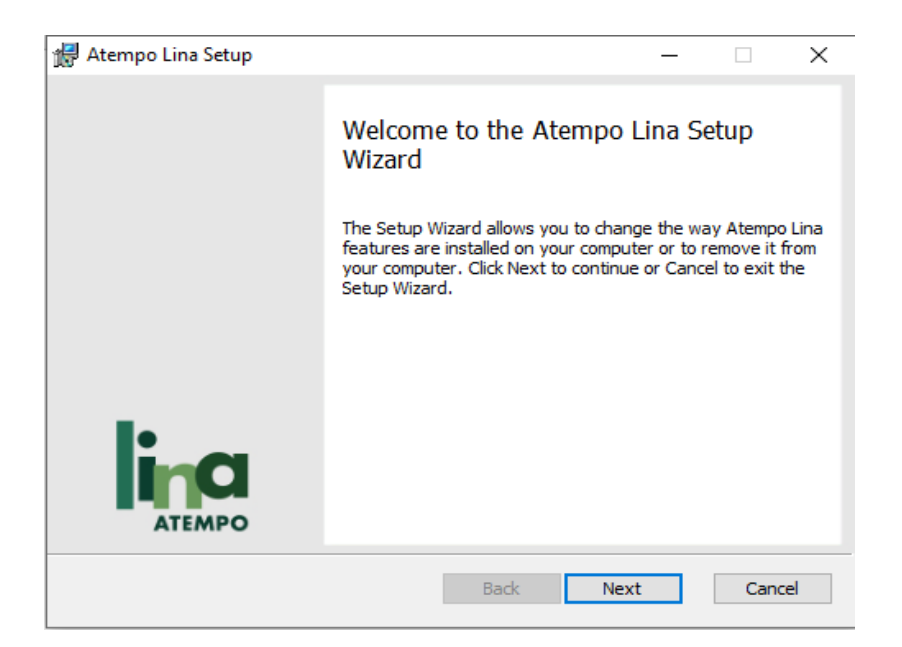

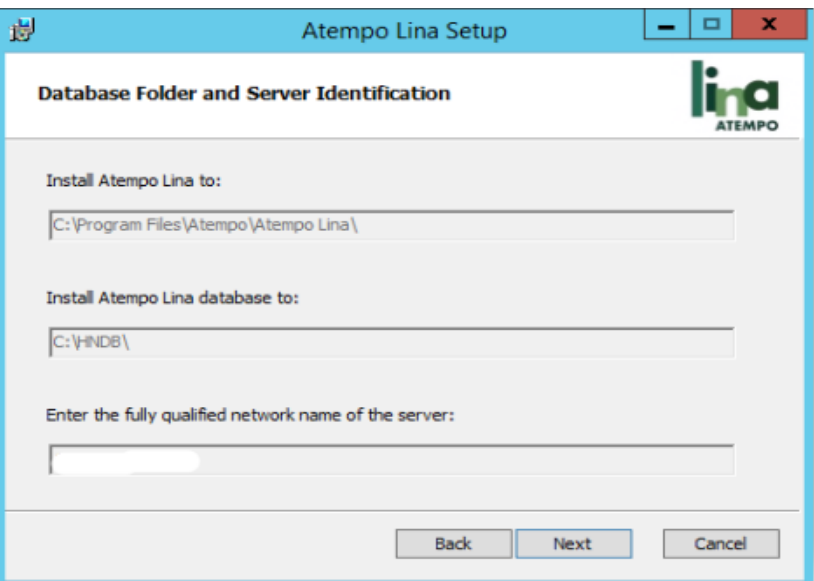

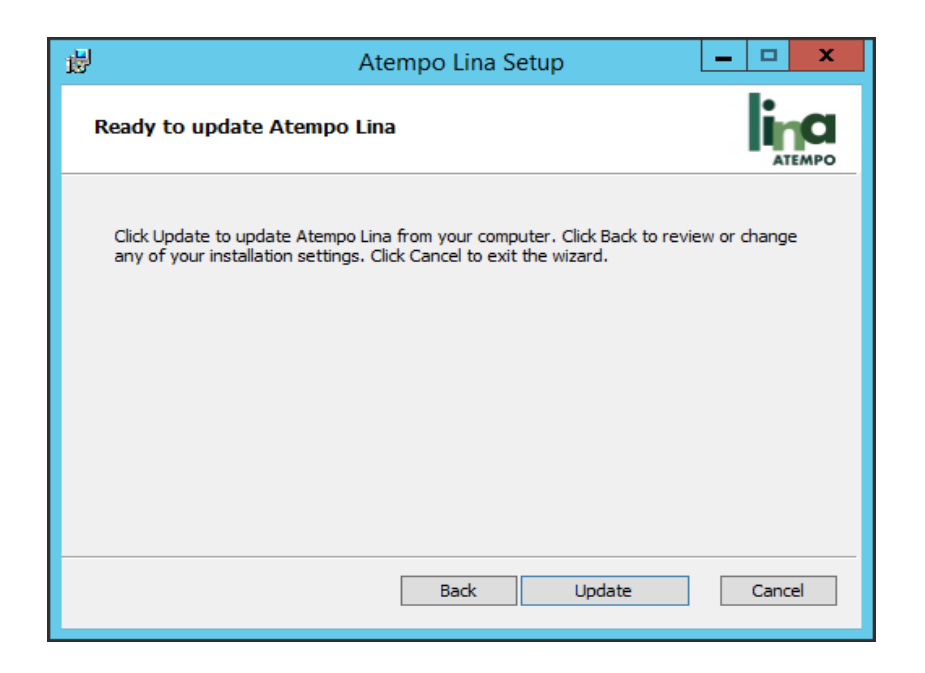

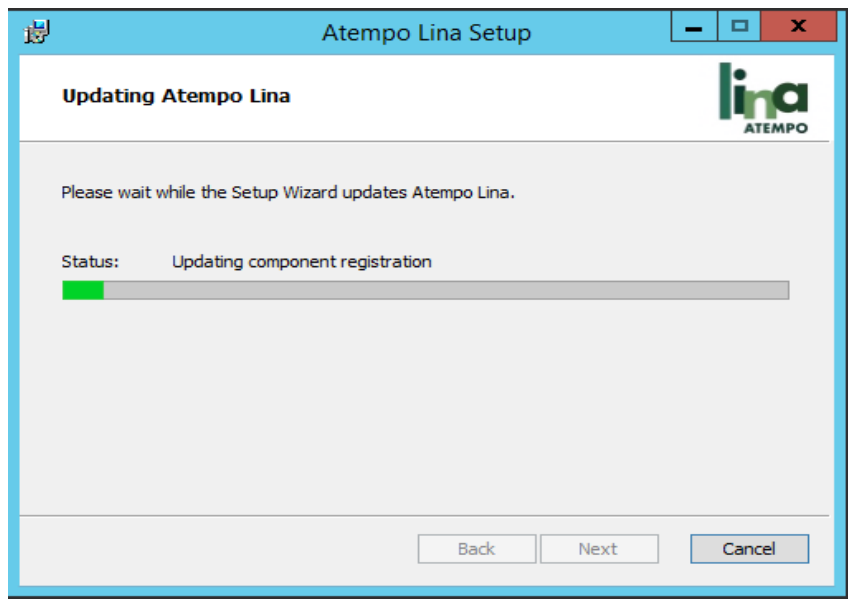

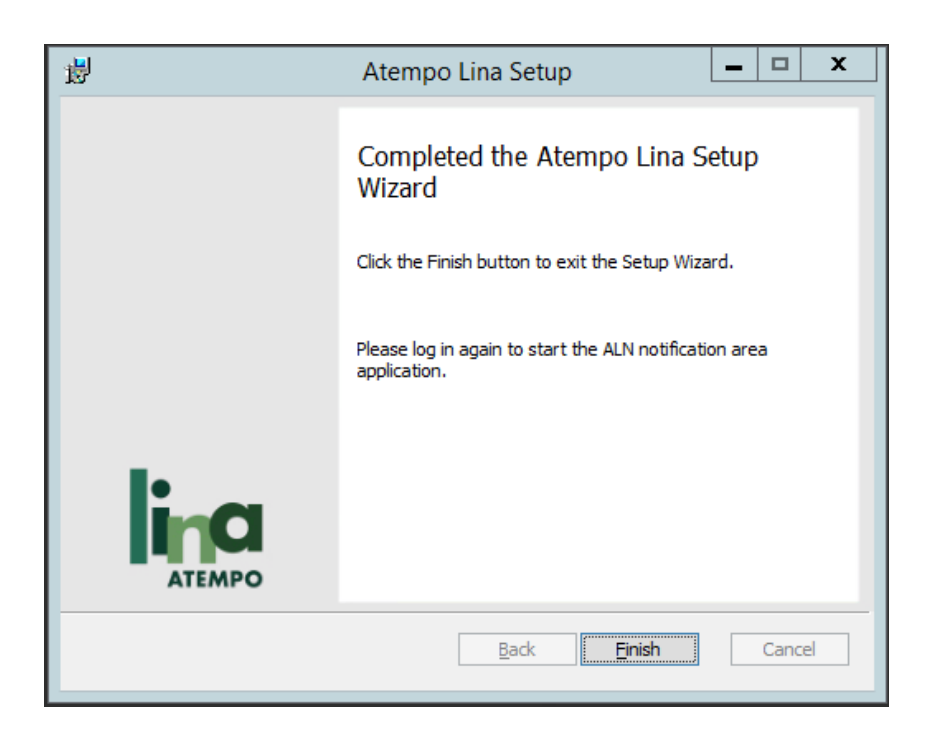